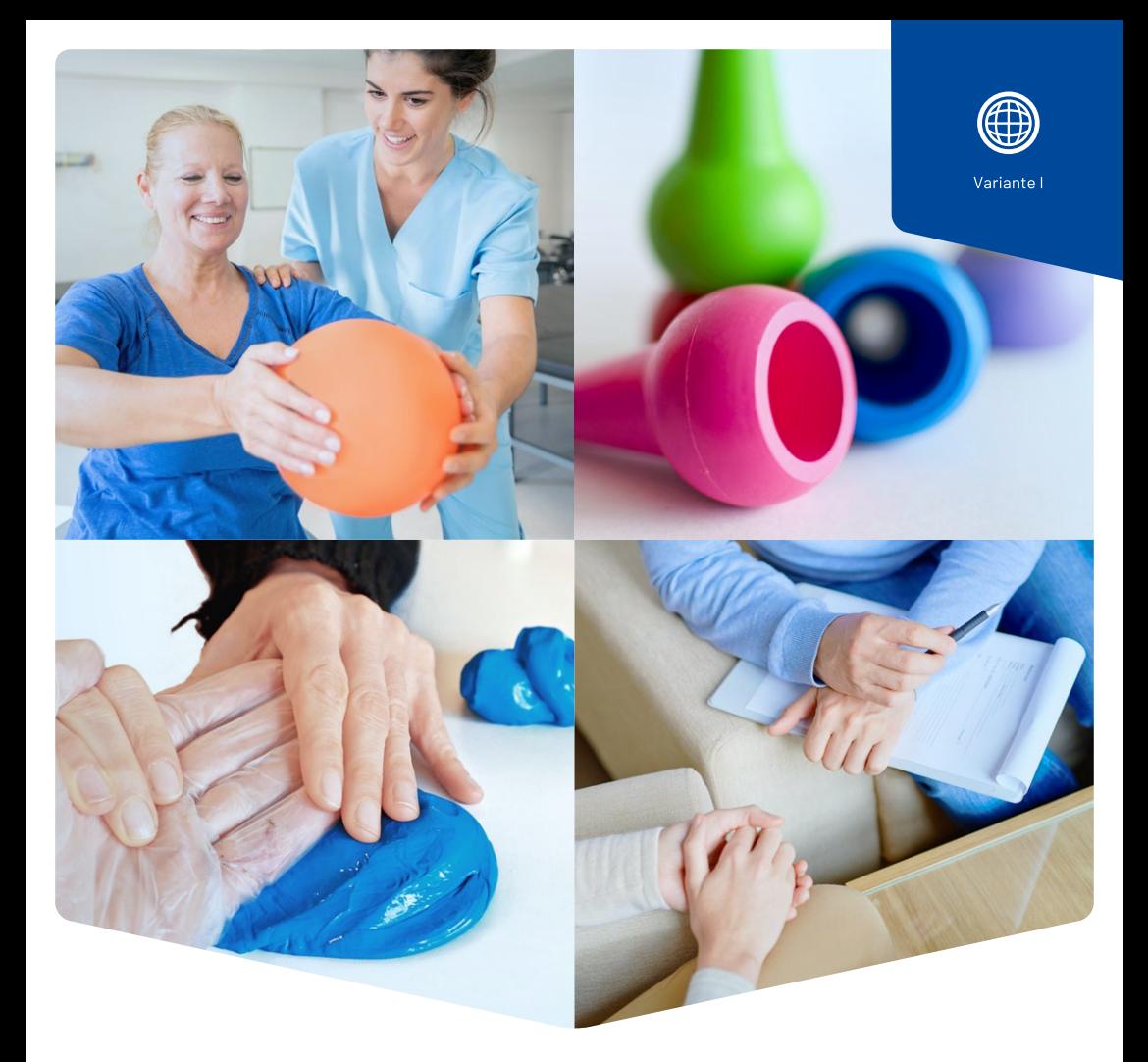

## **Ergothérapie** Saisie et facturation de vos prestations : Simplifiez-vous la vie avec internet!

Vous pouvez saisir vos prestations sans installer de logiciel et les facturer via la Caisse des Médecins. Et ainsi économiser du temps et de l'argent.

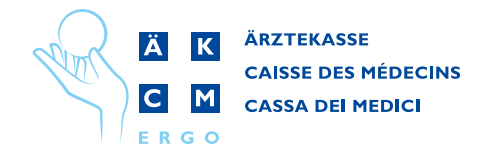

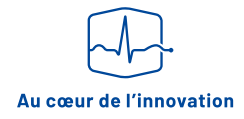

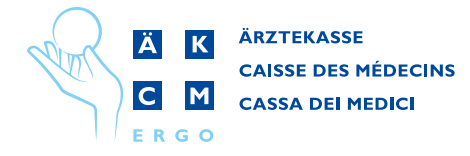

## **Saisie et facturation des prestations : en toute simplicité sur internet!**

**La variante I de la Caisse des Médecins, basée sur le web, fonctionne très simplement, sans installation de logiciel. Tout ce dont vous avez besoin est un ordinateur, une connexion internet et un mot de passe personnel. Au centre informatique de la Caisse des Médecins, vos données sont traitées, sécurisées et sauvegardées.** 

## **Vos avantages**

- ∙ Conditions attrayantes
- ∙ Pas de frais d'acquisition de logiciel
- ∙ Pas de frais d'installation
- ∙ Pas de frais de licence
- ∙ Pas de coûts fixes les frais de service dépendent du volume
- ∙ Pas de coûts de maintenance
- ∙ Mises à jour automatiques du programme et des tarifs
- ∙ Sauvegarde automatique des données
- ∙ Accès aux données à tout moment et en tout lieu via internet
- ∙ Utilisation facile et conviviale
- ∙ Envoi gratuit de rappels de rendez-vous par SMS directement aux patient·es
- ∙ Facturation électronique aux assurances
- ∙ Facturation directe à partir de l'agenda intégré
- ∙ Travail facile avec le dossier médical informatisé
- ∙ Compatible avec Windows et Apple

Votre connexion internet vous permet d'obtenir un accès direct à un serveur du centre informatique de la Caisse des Médecins et vous pouvez saisir vos prestations très simplement. Le programme est facile à utiliser et vous permet de travailler vite et efficacement. Afin de garantir la sécurité des informations que vous saisissez, toutes les données et connexions sont cryptées. Vous pouvez oublier l'actualisation des tarifs, la sauvegarde de vos données et les mises à jour du programme en toute confiance. La Caisse des Médecins s'en charge pour vous.

## **L'offre complète de la Caisse des Médecins**

- ∙ Facturation
- ∙ Contrôle des délais de paiement
- ∙ Gestion des rappels
- ∙ Suivi des paiements partiels
- ∙ Envoi de duplicata
- ∙ Contacts patient·es /assurances
- ∙ Accès à MediOnline (outil de gestion basé sur internet)
- ∙ Vérification en ligne des adresses et de la solvabilité de vos patient·es
- ∙ Prise de rendez-vous en ligne pour vos patient·es